Dr inż. Michał Karpiuk karpiuk@mech.pk.edu.pl Politechnika Krakowska, Wydział Mechaniczny Instytut Technologii Maszyn i Automatyzacji Produkcji

## **SZACOWANIE KOSZTU WYTWARZANIA METODĄ OBRÓBKI SKRAWANIEM NA PODSTAWIE MODELU 3D CAD**

**Streszczenie:** W pracy opisano metodę szacowania kosztu wytwarzania metodą obróbki skrawaniem opartą o zaprojektowany przez konstruktora model 3D CAD. Przeprowadzono analizy kosztowe za pomocą programów implementujących ww. metodę a następnie porównano otrzymane szacowane czasy główne obróbki skrawaniem z tymi uzyskanymi w wyniku symulacji w systemie CAM.

**Słowa kluczowe:** CAD, CAM, CAPP, Szacowanie kosztu wytwarzania.

#### **MANUFACTURING COST ESTIMATION OF MACHINED PARTS BASED ON 3D CAD MODEL**

**Summary:** The paper presents a manufacturing cost estimation of machined parts based on designed 3D CAD model. Cost analysis were done by using a programs to feature-based cost estimating and main processing times were compared with times obtained by CAM software simulations.

**Keywords:** CAD, CAM, CAPP, Manufacturing cost estimation.

#### **1. WSTĘP**

Jednym z zadań inżyniera jest minimalizacja kosztów wytwarzanych komponentów przy jednoczesnym zachowaniu ich wysokiej jakości, a uzyskanie tego celu jest możliwe jedynie przy zastosowaniu wiedzy konstruktora o najnowszych trendach i narzędziach oraz zdobytego w ww. zakresie doświadczenia. Niemniej obecne wymogi runku i wciąż rosnąca konkurencja zmuszają konstruktorów nie tylko do prowadzenia analizy kosztów już na wczesnych etapach projektowania wyrobu, ale wymogiem staje się by uzyskiwane przez nich wyniki były niezwykle precyzyjne i pozyskiwane w jak najkrótszym możliwym czasie. Wydaje się więc niezbędnym i oczywistym wspomaganie procesu decyzyjnego metodami szybkiego szacowania kosztu wytwarzania części oraz szacowania kosztu narzędzi nieodzownych przy wykonywaniu danego komponentu.

Istnieje wiele metod szacowania kosztów, a każda z nich ma swoje wady i zalety. Najczęściej omawianymi i stosowanymi metodami są 0: metoda intuicyjna oparta na doświadczeniu konstruktora, metody oparte na systemach klasyfikacyjnych oraz analogii pozwalające na określanie kosztów projektowanych produktów na podstawie podobieństwa z produktami wcześniej wytwarzanymi czy metody statystyczne i parametryczne, które wymagają sprecyzowania parametrów, które mają fundamentalny wpływ na formułę. Jednak jedną z najdokładniejszych dotychczas stosowanych metod jest analityczna metoda szacowania kosztu przeprowadzana po uzyskaniu szczegółowych opisów produktu i kompletnych informacji o procesie jego wytwarzania, która co istotne charakteryzuje się wysoką dokładnością wyników i stanowiłaby wyznacznik dla konstruktorów gdyby nie fakt, iż wymaga znajomości szczegółowych opisów etapów produkcji i jest czasochłonna. W praktyce jednak najczęściej spotykamy się z sytuacją, w której inżynier nie obrał jednej, konkretnej ścieżki wytwarzania komponentu i narzędzi,

jakie posłużą mu do jego wykonania lub też nie ma co do proponowanego planu pewności, co więcej często konstruktor jest ograniczony czasowo i analiza musi być wykonana szybko. Wówczas precyzyjne oszacowanie kosztów komponentu metodą analityczną jest niemożliwe.

Pojawia się więc potrzeba znalezienia takiej metody szacowania kosztu, która przy obraniu minimalnej liczby niezbędnych danych pozwoli na otrzymywanie w krótkim czasie tak precyzyjnych wyników jak te, uzyskiwane metodą analityczną. Wydaje się, iż najprostszą metodą jest ta oparta na wielkości i kształcie części oraz materiale z jakiego miałaby ona zostać wykonana i to właśnie ta metoda byłaby rozwiązaniem nakreślonego powyżej zagadnienia. Koszt wytwarzania szacowany byłby na podstawie objętości materiału zdejmowanego podczas obróbki skrawaniem, pobieranej z modelu 3D CAD. Do rozwiązania pozostają kwestie poprawnego pobierania objętości przy uwzględnieniu faktu, iż ta sama objętość materiału może zostać usunięta na różne sposoby (co wynika ze stopnia skomplikowania obrabianego kształtu) oraz poprzez zastosowanie różnych typów obróbki.

### **2. SZACOWANIE KOSZTU W UJĘCIU OBJĘTOŚCIOWYM W SYSTEMIE 3D CAD**

Rozwój systemów komputerowego wspomagania projektowania (CAD) wykorzystujących modelowanie 3D umożliwił stworzenie nowego typu podejścia do szacowania czasu i kosztu wytwarzania z wykorzystaniem systemów modelowania bryłowego. Koncepcja ta zakłada wykorzystanie zdefiniowanych wcześniej obiektów elementarnych typu rowek, faza gwint, czop, wielowypust do tworzenia nowych brył.

Sam proces szacowania kosztów oparty na obiektach elementarnych powinien zawierać następujące etapy 0:

- Budowa modelu bryłowego przy zastosowaniu programu CAD z wykorzystaniem zdefiniowanych w bazie danych obiektów elementarnych.
- Określenie chropowatości dla wybranych powierzchni.
- Importowanie danych z modelu 3D zawierających typ wykorzystanego obiektu elementarnego oraz sparametryzowane dane związane z danym obiektem.
- Dobór odpowiedniego procesu związanego z wykorzystaniem konkretnego obiektu elementarnego.
- Obliczenia czasu i kosztu wytworzenia związanego z określonymi obiektami elementarnymi.
- Obliczenia kosztu wyrobu gotowego.

Szacowanie kosztów oparte na obiektach elementarnych jest niewątpliwie podejściem korzystnym z punktu widzenia konstruktora biorąc pod uwagę możliwości wykonania analizy na etapie projektowania wyrobu oraz jej szybkość, niemniej poważnym jej ograniczeniem przy przeprowadzaniu wyceny jest konieczność budowania modelu CAD z bazy obiektów elementarnych. Intuicyjnym wydaje się być funkcjonowanie ww. metody w oparciu o automatycznie identyfikowane z modelu 3D CAD obiekty elementarne, stanowiące objętość zdejmowanego materiału metodą obróbki skrawaniem.

Metoda szacowania w ujęciu objętościowym została opisana w pracy 0 a próbę jej komercyjnej implementacji podjęła firma Dassault Systèmes SolidWorks Corp. Koncepcję takiego szacowania kosztu można przedstawić według algorytmu zaprezentowanego poniżej na rysunku 1.

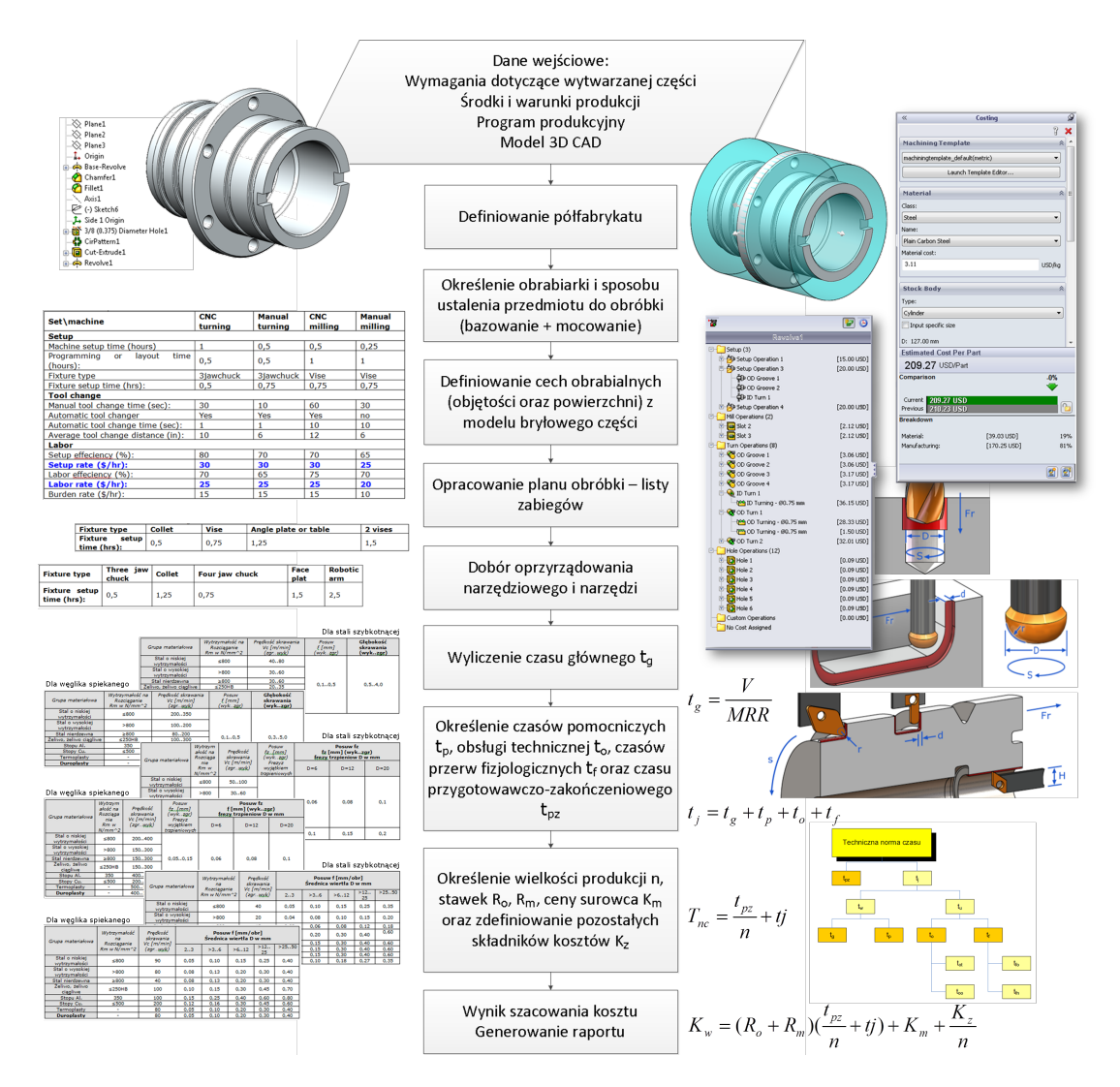

Rys. 1 Koncepcja szacowania kosztu wytwarzania metoda obróbki skrawaniem na podstawie modelu 3D CAD

Z uwagi na fakt, iż danymi wejściowymi w programie do szacowania kosztu poza wymaganiami dotyczącymi wytwarzanej części, przyjętymi środkami i warunkami oraz wielkością produkcji jest geometria wyrobu projektowanego w systemie CAD, kluczowym aspektem, który umożliwi poprawne działanie aplikacji, jest automatyczna identyfikacja danych niezbędnych do oszacowania czasu. Mamy do czynienia z modelem bryłowym, zatem możliwe jest wygenerowanie informacji dotyczących objętości stanów przejściowych pomiędzy operacjami modelowania postaci konstrukcyjnej wyrobu a przyjętą geometrią wyjściową (półfabrykatem) oraz danymi o powierzchniach wymagających obróbki wykańczającej.

W module "Costing" systemu SOLIDWORKS zaimplementowano algorytmy, które rozpoznają objętości materiału możliwe do usunięcia za pomocą obróbki skrawaniem. Rozpoznawanie tych informacji zadziała również na obiektach bryłowych zaimportowanych z innych systemów CAD tj. takich, które nie posiadają historii budowy modelu. Przykład rozpoznanych cech dla wybranej części prezentuje rysunek 2.

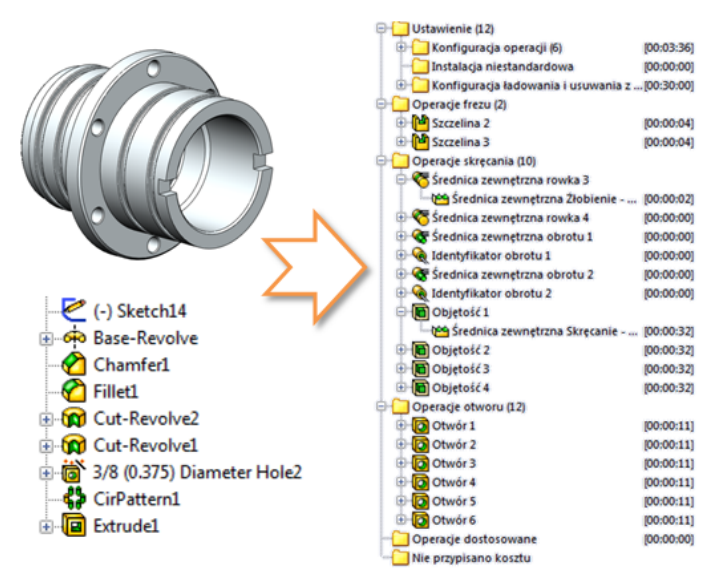

Rys. 2 Drzewo modelu z rozpoznanymi przez moduł "Costing" objętościami materiału skrawanego

Jeżeli pobrane objętości oraz ściany modelu CAD zostaną powiązane z konkretnymi zabiegami obróbki skrawaniem, możliwe staje się wyliczenie czasu głównego obróbki na bazie tzw. objętościowej wydajności skrawania MRR (z ang. Material Removal Rate) rozumianej jako iloraz objętości (zaimportowanej z modelu) oraz MRR.

$$
t = \frac{V}{MRR}
$$

Na podstawie listy objętości, powierzchni oraz przyjętych przez technologa parametrów skrawania, przechowywanych w bazie danych, może zostać wygenerowany czas główny dla kolejnych zabiegów obróbki skrawaniem. Niewątpliwie za prawidłowe działanie programu na tym etapie muszą odpowiadać algorytmy umożliwiające:

- przypisanie objętościom konkretnych zabiegów,
- dobór narzędzia skrawającego oraz długości części roboczej narzędzia,
- sugerowanie parametrów obróbki skrawaniem w zależności od materiału obrabianego, geometrii narzędzia skrawającego oraz materiału ostrza narzędzia.

W przypadku modułu "Costing" poważnym ograniczeniem jest brak kontroli nad tym, aby pobrana objętość materiału była przypisana wybranemu zabiegowi, a tym samym przeliczana według przyjętego wzoru uzależnionego od rodzaju obróbki.

**Czas główny obróbki skrawaniem można wyliczyć z następującego wzoru:**

$$
t_g = \sum_{i=0}^m t_{t_i} + \sum_{j=0}^n t_{f_j} + \sum_{k=0}^o t_{w_k} + \sum_{l=0}^p t_{a_l}
$$

Gdzie:

 $t_{t_i}$  - czas obróbki zgrubnej i wykańczającej dla toczenia.

 $t_{f_i}$  - czas obróbki zgrubnej i wykończające dla frezowania.

 $t_{w_k}$  - czas obróbki zgrubnej i wykończające dla wiercenia.

 $t_{a_l}$  - czas dodatkowy obróbki zgrubnej i wykańczającej dla toczenia, frezowania i wiercenia.

**Czas obróbki zgrubnej dla toczenia i frezowania wyliczany może być według następującego wzoru 0:**

$$
t = \frac{V}{MRR}[\min]
$$

**zaś obróbki wykańczającej:**

$$
t = \frac{A}{R}[\min]
$$

gdzie:

 $t$  – czas obróbki zgrubnej [min]: dla toczenia  $t_t$ , dla frezowanie  $t_f$ 

– objętość materiału zdjętego podczas zabiegu [mm3]

 $MRR - (Material$  Removal Rate) wydajność objętościowa skrawania [mm3/min]

 $A$  – powierzchnia poddana obróbce wykańczającej [mm2]

 $R -$  (Surface Generation Rate) wydajność powierzchniowa skrawania [mm2/min]

Wydajność objętościową skrawania w przypadku toczenia można przedstawić za pomocą wzoru 0:

$$
MRR = a_p \cdot f_o \cdot V_c \text{[mm}^3/\text{min]}
$$

zaś wydajność powierzchniową za pomocą wzoru:

$$
R = f \cdot V_c \, \text{[mm}^2/\text{min}\text{]}
$$

 $a_n$  – głębokość skrawania [mm]

 $f<sub>o</sub>$  – posuw [mm/obr]

 $f$  – posuw (minutowy) [mm/min]

 $V_c$ – prędkość skrawania [mm/min]

Wzory na wydajność objętościową skrawania dla frezowania i wiercenia zostały szczegółowo omówione w pracy 0.

Kolejną czynnością w procesie kalkulacji jest uzupełnienie listy czasów o czasy wynikające z prognozowanej struktury procesu technologicznego wynikającej ze struktury technicznej normy czasu, niezbędnej do wykonania zadania roboczego (operacji). Technolog powinien mieć do dyspozycji w pełni definiowalne listy zawierające czasy pomocnicze  $t_p$ , czasy obsługi technicznej  $t_o$ , czasy przerw fizjologicznych  $t_f$ oraz czasy przygotowawczo-zakończeniowe $t_{nz}$ , dzięki czemu możliwe staje się wyliczenie czasu jednostkowego  $t_i$  według wzoru:

$$
t_j = t_g + t_p + t_o + t_f
$$

Definiując wielkości produkcji  $n$ , stawki roboczogodziny operatora  $R_o$  i utrzymania maszyny  $R_m$ , ceny surowca  $K_m$ oraz pozostałe składniki kosztów zakładowych  $K_z$ możliwe będzie wyliczenie całkowitego koszt wyrobu w przeliczeniu na jedną sztukę zgodnie ze wzorem:

$$
K_w = (R_o + R_m) \left(\frac{t_{pz}}{n} + t_j\right) + K_m + \frac{K_z}{n}
$$

Według powyższych zasad działa moduł "Costing" systemu SOLIDWORKS, który po uzupełnieniu szablonu kalkulacji o materiały, maszyny, narzędzia i parametry obróbki skrawaniem umożliwia automatyczną wycenę kosztu wytwarzania metodą obróbki skrawaniem. Każda zmiana geometrii modelu części powoduje ponowne przeliczenie kosztu.

Przy zastosowaniu modułu "Costing" przeprowadzono szereg analiz kosztowych a otrzymane wyniki porównano z wynikami symulacji zaprogramowanej obróbki w systemie CAM CAMWorks. Uzyskane za pomocą dodatku "Costing" czasy obróbki w większości przypadków znacząco odbiegały od wyników symulacji programów na maszynę CNC. Z uwagi na ograniczenia w dostępie do szczegółowych informacji wyjaśniających zasady funkcjonowania i przeliczania danych przez moduł "Costing" niemożliwym było jednoznaczne ustalenie czy rozbieżności wyników spowodowane były błędami w założeniach samej zastosowanej metody czy też w jej implementacji do dodatku. Dlatego też w celu jednoznacznej weryfikacji postawionych w niniejszej pracy założeń podjęto próbę zbudowania własnego programu do szacowania kosztu bazującego na MRR.

### **3. KOMPUTEROWO WSPOMAGANE SZACOWANIE KOSZTU WYTWARZANIA**

W celu pełnego zweryfikowania poprawności opisanej w punkcie 2 metody podjęto próbę zaprojektowania własnego dodatku zintegrowanego z systemem SOLIDWORKS, do którego zaimplementowano ww. sposób kalkulacji kosztu i przeprowadzono kalkulacje kosztowe, w oparciu o które wysunięto pierwsze wnioski.

Program działa bezpośrednio w oknie programu SOLIDWORKS i współpracuje z aktywnym dokumentem części. Po wybraniu materiału z listy rozwijalnej, ceny za kilogram surowca oraz wielkości produkcji użytkownik powinien określić kształt półfabrykatu, który potrzebny jest jedynie do wyliczenia objętości stanu początkowego tj. stanu przed rozpoczęciem obróbki.

Po kliknięciu "Pobierz dane" dodatek identyfikuje objętości materiału możliwe do usunięcia za pomocą obróbki skrawaniem jako różnice pomiędzy kolejnymi "operacjami" tworzącymi geometrię modelu i przydziela je do odpowiedniego typu obróbki tj. toczenia, frezowania lub wiercenia, a następnie, zgodnie z przyjętymi wzorami, przelicza koszt wytwarzania. Objętości zostają wpisane do tabeli.

Dodatek został wyposażony w prosty algorytm przypisywania zarówno maszyny jak i narzędzi do objętości, jednak aby otrzymać rzetelny wynik ustawienia poszczególnych wierszy muszą zostać zweryfikowane.

Dodatkowo do objętości można ręcznie przypisać obróbkę wykańczającą. Interfejs oprogramowania przedstawiono na rysunku 3.

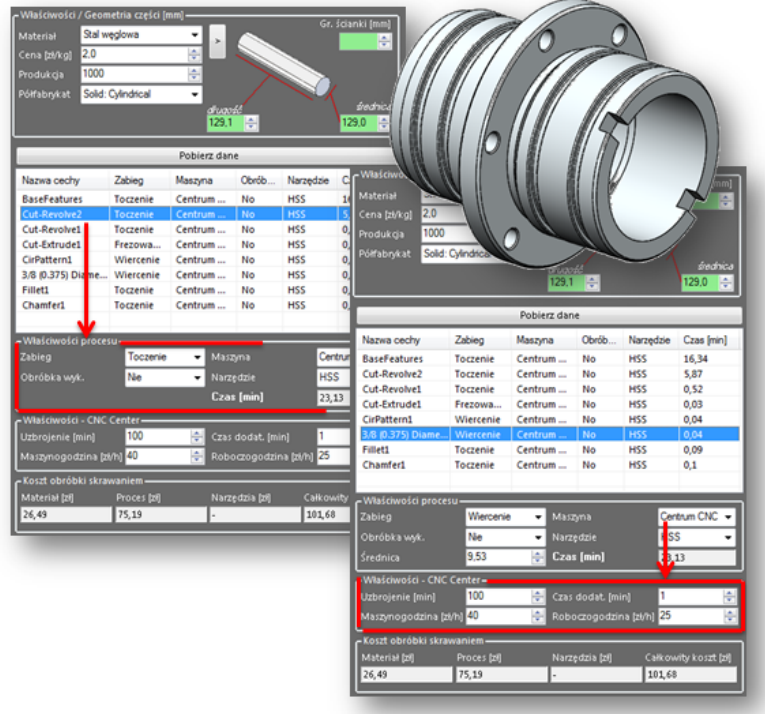

Rys.3 Interfejs programu do szacowania kosztu wytwarzania bazującej na objętościowej wydajności skrawania

# **4. WNIOSKI**

W celu weryfikacji poprawności działania dodatku przeprowadzono analizy kosztowe przy zastosowaniu ww. aplikacji, a otrzymane wyniki porównano z wynikami symulacji zaprogramowanej obróbki w systemie CAMWorks. Po przeprowadzeniu analiz kosztowych dla tych samych przykładów i identycznych założeń dotyczących przyjętego materiału oraz parametrów obróbki skrawaniem wysunięto następujące wnioski.

• Czasy główne dla toczenia z posuwem wzdłużnym oraz wiercenia o małych i średnich średnicach otworów wynikające z obliczeń uzyskanych przy zastosowaniu metody opartej o objętościową wydajność skrawania są porównywalne z tymi obliczonymi na drodze symulacji w systemie CAM.

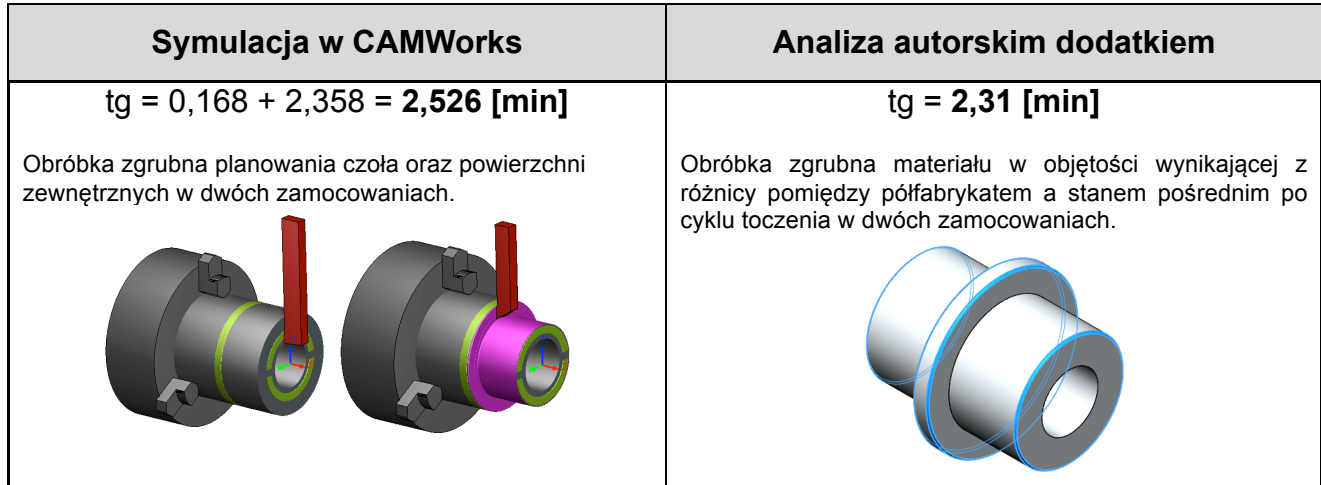

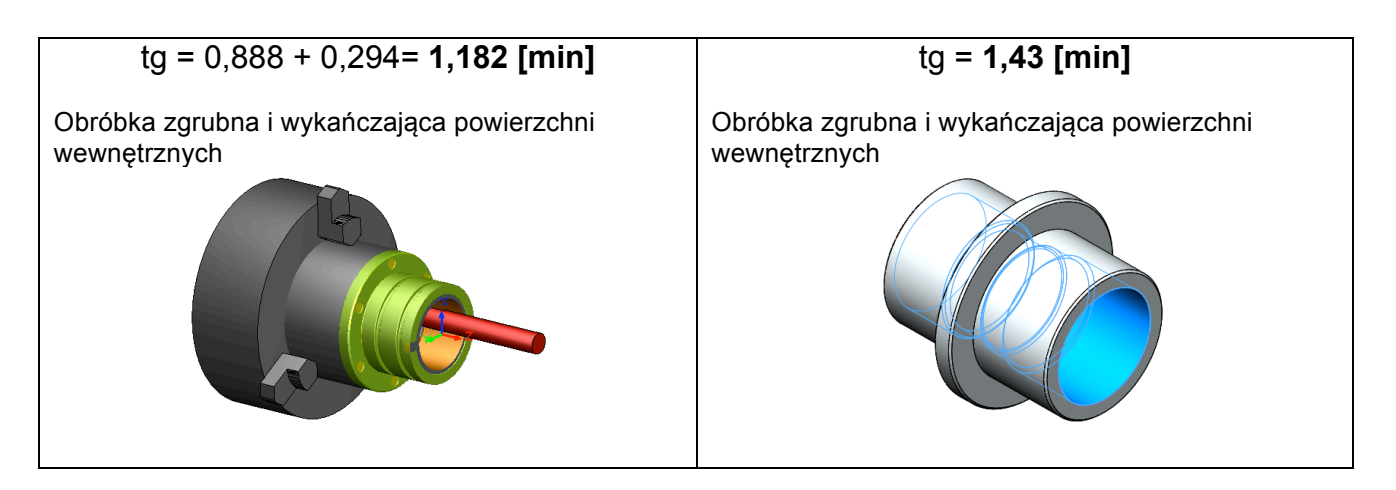

- Czasy główne dla toczenia kieszeni oraz rowków jak i frezowania wynikające z obliczeń uzyskanych przy zastosowaniu metody opartej o objętościową wydajność skrawania znacząco się różnią. Przyczyny różnic wartości czasów głównych można doszukiwać się w tym, iż daną objętość materiału można usuwać stosując różne strategie obróbcze. Należy szczegółowo przeanalizować m.in. frezowanie toczne, profilowe oraz rowków, fazowanie, wytaczanie, gwintowanie, wiercenie stopniowe i z fazowaniem w kontekście omawianej metody szacowania kosztu wytwarzania.
- Często bywa tak, iż jedna objętość materiału powinna być skrawana różnymi zabiegami. Takiej sytuacji nie uwzględnia teoria szacowana kosztu oparta na MRR. Istotę problemu można wyjaśnić na przykładzie przedstawionym na rysunku 4. Nie ma możliwości oszacowania kosztu kolejno wiercenia, fazowania i gwintowania otworu oraz przeciągania lub dłutowania rowka. Stosowanie jednego wzoru na objętościową wydajność skrawania MRR jest zbyt dużym uproszczeniem.

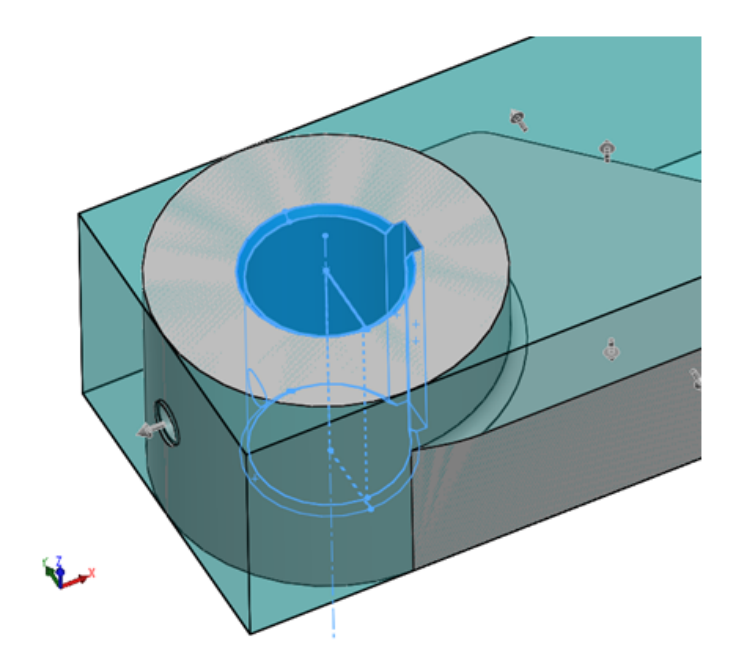

Rys. 4. Model dźwigni z problematycznym obiektem elementarnym

Warto również nadmienić, iż z ww. przypadkiem mają również problemy algorytmy identyfikacji cech technologicznych, które stanowią podstawę automatyzacji programów do szacowania kosztu wytwarzania opartej na omawianej metodzie. Z przykładem przedstawionym na rysunku 4 nie poradził sobie również mechanizm automatycznego rozpoznawania cech technologicznych zaimplementowany w system CAMWorks oraz komercyjny moduł "Costing" w SolidWorks do szacowania kosztu obróbki skrawaniem.

Zakładając, iż opisane wyżej problemy zostaną rozwiązane w metodzie szacowania bazującej na MRR i zaimplementowane do programu, wówczas otrzymamy szybką i precyzyjną metodę szacowania kosztów, dzięki której możliwe będzie tworzenie złożonych analiz i symulacji zmierzających do wypracowania najkorzystniejszego wariantu konstrukcji danego komponentu, jego wytwarzania i obróbki oraz umożliwi ona dokonywanie szybkiej wyceny np. przy zapytaniach ofertowych, co w konsekwencji jest odpowiedzią na zapotrzebowania rynku produkcyjnego.

# **LITERATURA**

- [1] Jong-Yun J.: Manufacturing cost estimation for machined parts based on manufacturing features, Journal of Intelligent Manufacturing, 13, 227-238, 2002.
- [2] Knosala R., Zastosowania metod sztucznej inteligencji w inżynierii produkcji, WNT, Warszawa 2002.
- [3] Ou-Yang C., Lin T.S.: Developing an Integrated Framework for Feature-Based Early Manufacturing Cost Estimation, Taiwan 1997.
- [4] Shehab E.M., Abdalla H.S.: Manufacturing cost modelling for concurrent product development. Robotics and Computer Integrated Manufacturing 17 (2001) 341-353.